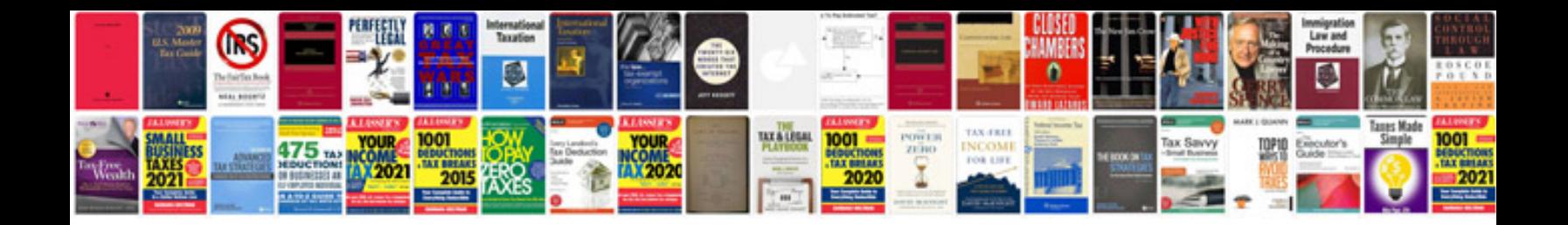

2001 vw passat turbo

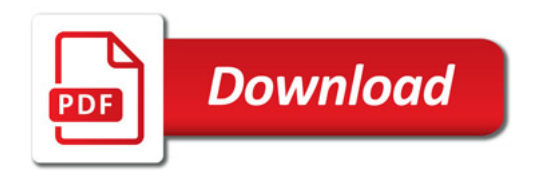

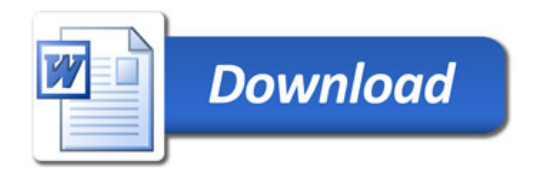